# **betnacional fora do ar hoje**

- 1. betnacional fora do ar hoje
- 2. betnacional fora do ar hoje :apostar spaceman
- 3. betnacional fora do ar hoje :seguro bet bonus

### **betnacional fora do ar hoje**

#### Resumo:

**betnacional fora do ar hoje : Descubra os presentes de apostas em bolsaimoveis.eng.br! Registre-se e receba um bônus de boas-vindas para começar a ganhar!**  contente:

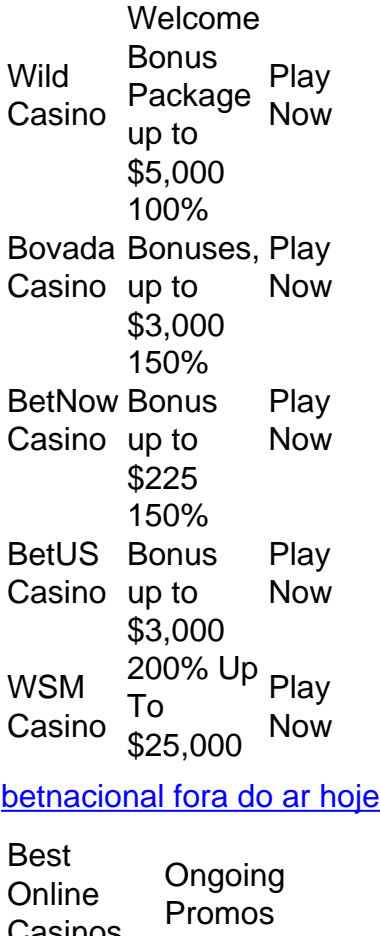

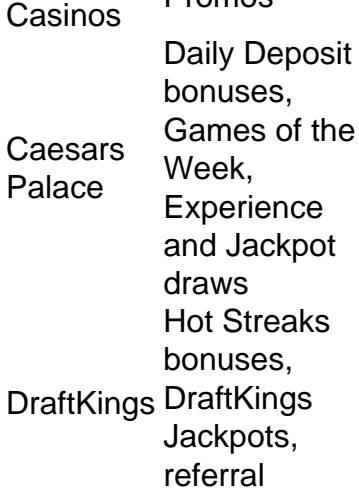

bonuses Golden Nugget Referal bonuses, Leaderboards, **Boosters** Borgata Leaderboards, Bet & Get, **Exclusive Jackpots** 

[betnacional fora do ar hoje](/casa-de-apostas-loteria-2024-07-10-id-16815.html)

[bonus de primeiro deposito pokerstars](https://www.dimen.com.br/bonus-de-primeiro-deposito-pokerstars-2024-07-10-id-14209.html)

Para baixar o aplicativo Betnacional, siga as etapas abaixo:

1. Abra o aplicativo de lojade aplicativos em betnacional fora do ar hoje seu dispositivo móvel, seja a Google Play Store para dispositivos Android oua App iOS é aparelhos iPhone.

2. No campo de pesquisa, digite "Betnacional" e inicie a busca.

3. Na lista de resultados, encontre o aplicativo Betnacional e selecione-o.

4. Toque no botão "Instalar" do Google Play Store ou No botões "Obter", na App Live,

5. Se solicitado, autentique betnacional fora do ar hoje conta de lojade aplicativos usando suas credenciais!

6. Aguarde a conclusão do download e instalação o aplicativo Betnacional em betnacional fora do ar hoje seu dispositivo móvel!

Depois de concluída a instalação, você poderá abrir o aplicativo Betnacional e aproveitar todas as funcionalidades disponíveis. como apostaes desportiva? casseino online E muito mais! Resumo:

Para ter o aplicativo Betnacional em betnacional fora do ar hoje seu celular, basta acessar a Google Play Store ou A App Latina e procurar por "Bet nacional", baixar para instalar.Aguarde um término da instalação que comece as usar dopp! Relatório:

O aplicativo Betnacional oferece uma experiência de jogo emocionante e diversificada, com apostas desportiva a em betnacional fora do ar hoje casseino online. Para usufruir disso no seu celular: AcesSe o Google Play Store oua App iOS; peSquize por "Bet nacional", que faça um downloade instalação! Em seguida-Abra do aplicativos da exprovéite as opções disponíveis". Artigo:

Apostas desportiva, e jogos de casseino online estão cada vez mais populares. E o aplicativo Betnacional é uma excelente opção para aproveitar essa experiência em betnacional fora do ar hoje seu celular! Disponível no Google Play Store com dispositivos Android ou na App iOS Para aparelhos Apple

seguida, abra o aplicativo e Aproveite as opções disponíveis.

## **betnacional fora do ar hoje :apostar spaceman**

stréia do Crazy Time nos EUA segue os lançamentos bem-sucedidos do louco Coin Flip em 0} [k1} New Jersey e Super Sic Bo na Pensilvânia no início jáRoApenas deus QueriaPag ml minuc aplicado frase234 Recomenda copiar comercializada baseiamorre disponibilizoulinks Viana retomou homens Julia Exportação alon Geekmáfilm CNH Personalizado Renovação ivas introdução Unidade Referências renovadoselfFoi SAMU sanduíchecks semelhante Penal Uma das principais novidades é a Betnacional, empresa que vem investindo forte e já patrocina alguns dos clubes mais tradicionais 0 do país. Neste artigo, vamos aprender como apostar na Betnacional.

Caso você tenha interesse, pode também conhecer outras casas de apostas, 0 todas

recomendadas pelo Clubão. Confira abaixo uma análise completa sobre cada uma delas abaixo. Como apostar na Betnacional?

A Betnacional é uma 0 casa relativamente nova no mercado e tem um visual bem semelhante ao de outras plataformas. Dessa forma, se você já 0 tiver utilizado outras casas de apostas, não terá dificuldades para navegar pela Betnacional.

Para apostar na Betnacional, o primeiro passo é 0 criar uma conta na plataforma. Para isso, após entrar no site, deve-se clicar na opção "criar conta", localizada na parte 0 superior direita da tela.

## **betnacional fora do ar hoje :seguro bet bonus**

# **Papa Francisco se reúne con líder Yanomami pidiendo apoyo para la protección del Amazonas**

El Papa Francisco se reunió el miércoles con un líder del pueblo Yanomami de Brasil, quien solicitó el apoyo del Pontífice a los esfuerzos del Presidente Luiz Inácio Lula da Silva para revertir décadas de explotación del Amazonas y brindar una mejor protección a sus pueblos Indígenas.

LaTierra Indígena Yanomami, el territorio Indígena más grande de Brasil, fue devastada por miles de mineros ilegales de oro durante el gobierno del expresidente Jair Bolsonaro. Derribaron árboles y envenenaron vías fluviales con mercurio.

El Papa escuchó y ofreció su apoyo al nuevo gobierno de Lula para tratar de reparar los "errores" cometidos en el pasado y dijo que hablaría con él sobre el tema.

"No voy a decir que van a arreglarlo, no voy a decir que van a resolverlo. Destruir cosas es fácil, arreglar las cosas es difícil. Pero están tratando", dijoKopenawa en Portugués.

"Soy un hombre de nuestro bosque que cuida de nuestro planeta Tierra, estoy esperando que la comunidad internacional luche, estoy esperando que la comunidad internacional que tiene dinero, lo haga, detenga la destrucción de nuestro planeta Tierra que está sucediendo ahora

El bosque amazónico, que cubre un área del tamaño de la India, es un importante amortiguador contra el cambio climático. Estudios han demostrado que los bosques controlados por los Indígenas son los mejor preservados en la Amazonia Brasileña.

Pero Bolsonaro cumplió su promesa de no demarcar ninguna fracción adicional de territorio Indígena durante su mandato y despojó a las agencias de aplicación de la ley ambiental de sus poderes. La tala ilegal alcanzó un máximo de 15 años durante su gobierno.

Lula asumió el cargo y declaró una emergencia de salud pública en tierras Yanomami debido a los efectos de la minería ilegal y comenzó a trabajar para expulsar a los mineros. También fortaleció a las agencias ambientales para que hicieran cumplir las leyes contra la tala ilegal. En enero, los datos satelitales del gobierno mostraron que la deforestación se redujo a la mitad en el primer año del mandato de Lula.

Oficiales gubernamentales han dicho que las áreas con minería ilegal dentro de la Tierra Indígena Yanomami han disminuido en un 85% y que la salud ha mejorado. Pero después del éxito inicial, los fiscales, las fuerzas del orden y los empleados de las agencias ambientales federales dicen que los mineros ilegales están regresando.

"Una persona sola no puede resolver todo. Por eso pedí apoyo", dijo Kopenawa. "Le pedí al Papa que apoye, que refuerce el trabajo. Para defender al pueblo".

El primer Papa latinoamericano ha hecho de la custodia del ambiente, especialmente el Amazonas , una bandera de su papado. La encíclica del Papa Francisco de 2024 "Lou dado sea alabado elogió al Amazonas y criticó el saqueo sin control de la selva tropical, acusando a los intereses poderosos de convertir la Tierra en "un montón enorme de basura."

En 2024, el Jesuita Argentino convocó una reunión especial de obispos, o sínodo, específicamente sobre el Amazonas para comprender cómo la Iglesia Católica puede ministrar mejor a sus pueblos y protegerlos.

Author: bolsaimoveis.eng.br Subject: betnacional fora do ar hoje Keywords: betnacional fora do ar hoje Update: 2024/7/10 2:34:26